二、国有资产领用流程图

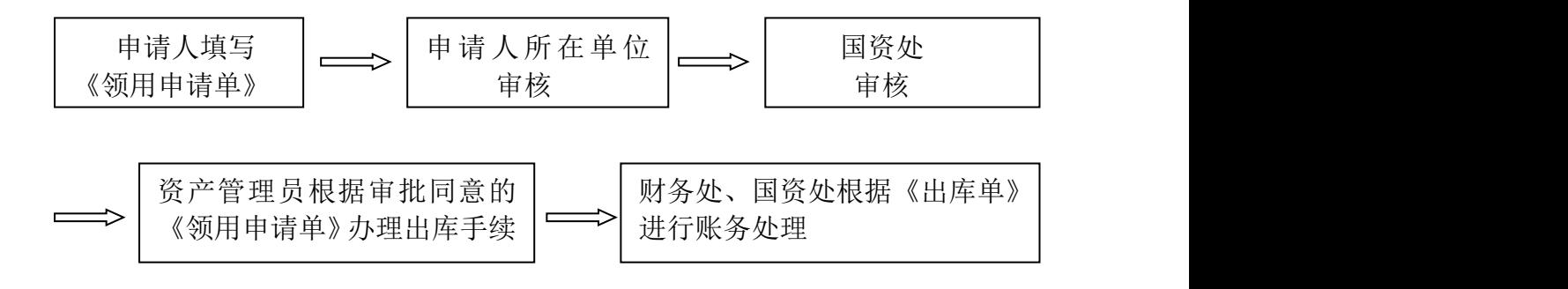